Сведения

 о доходах за 2012 год и об имуществе зарегистрированных кандидатов (на основании данных, представленных кандидатами)на должность Мэра Москвы, их супругов и несовершеннолетних детей

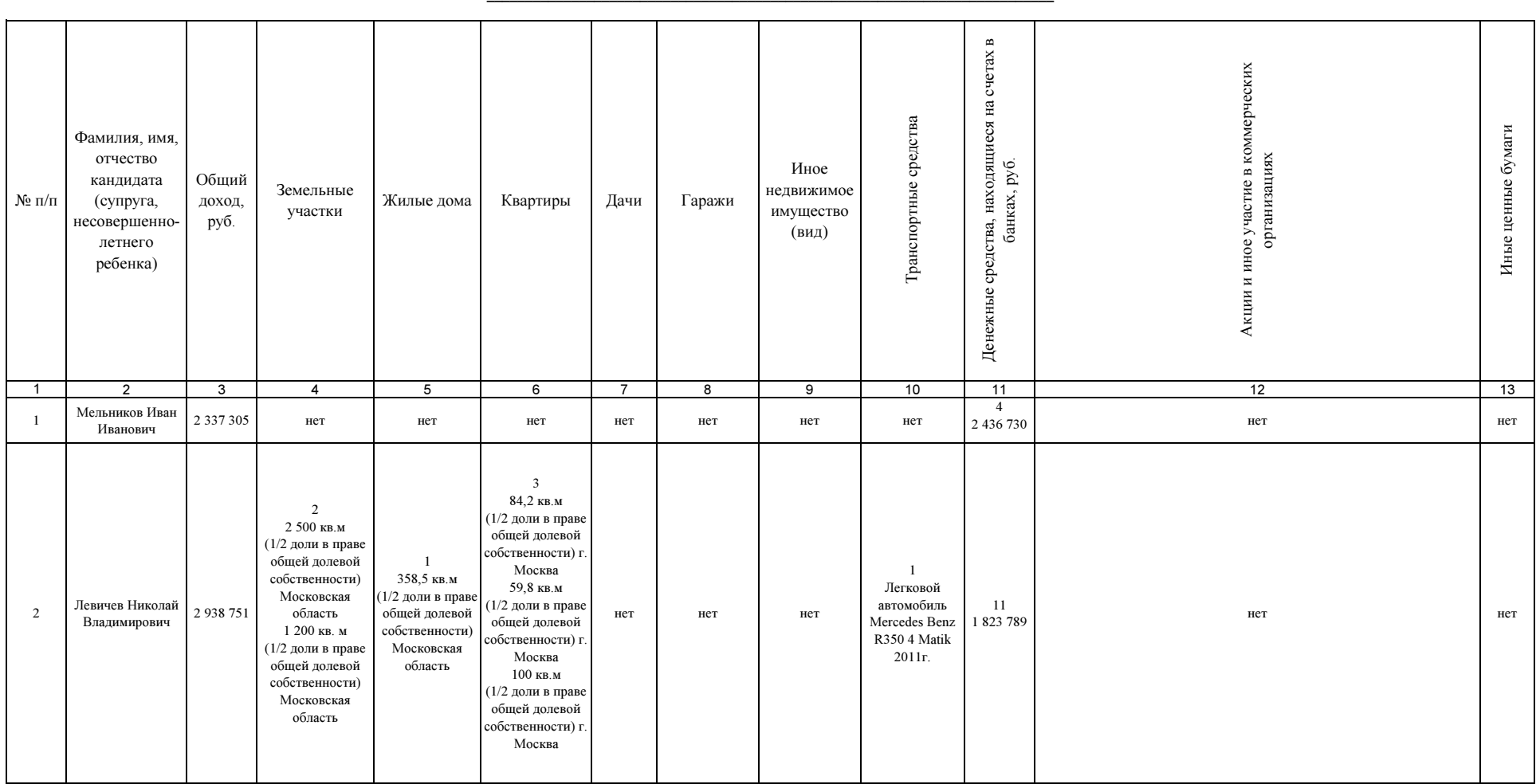

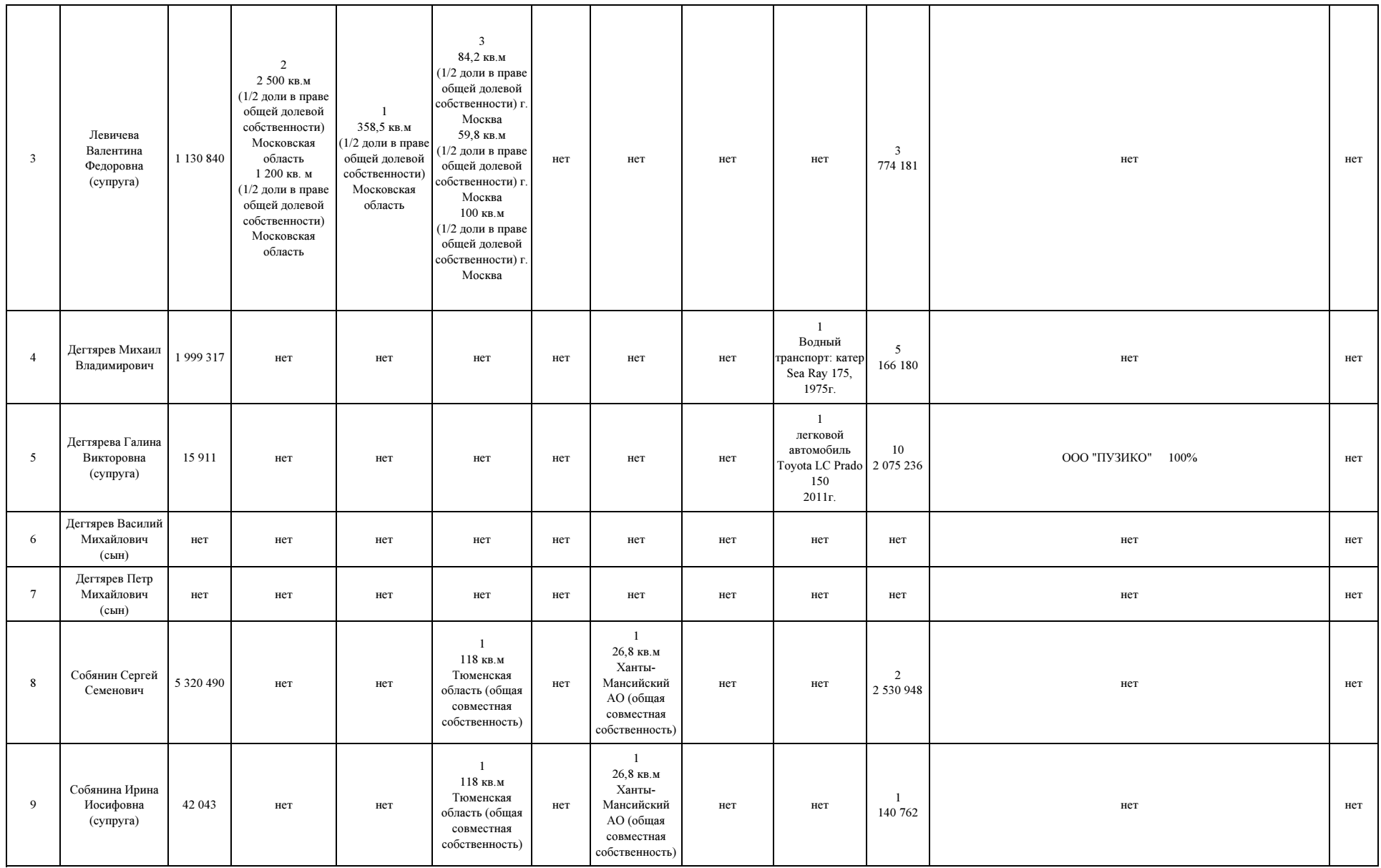

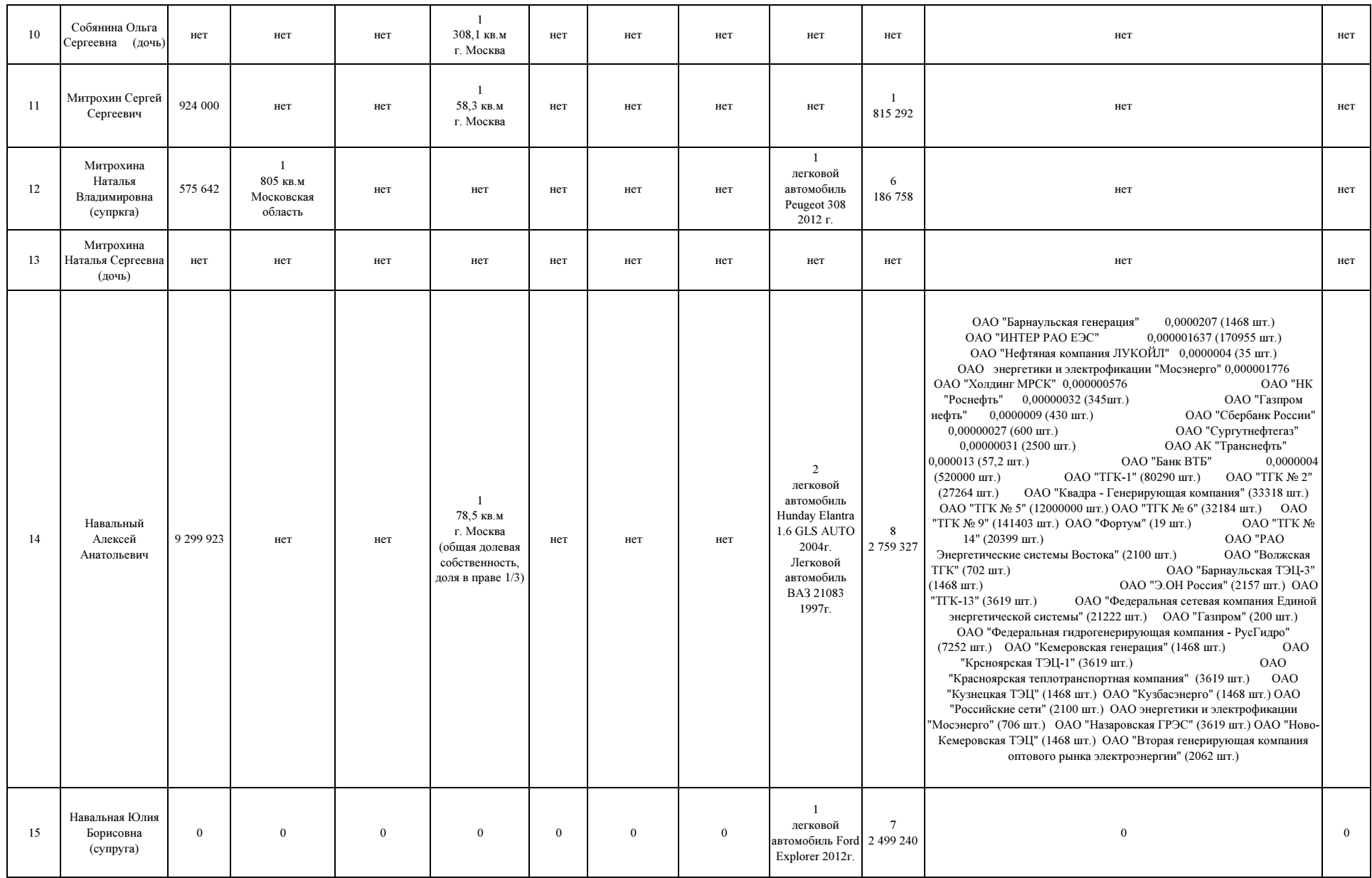

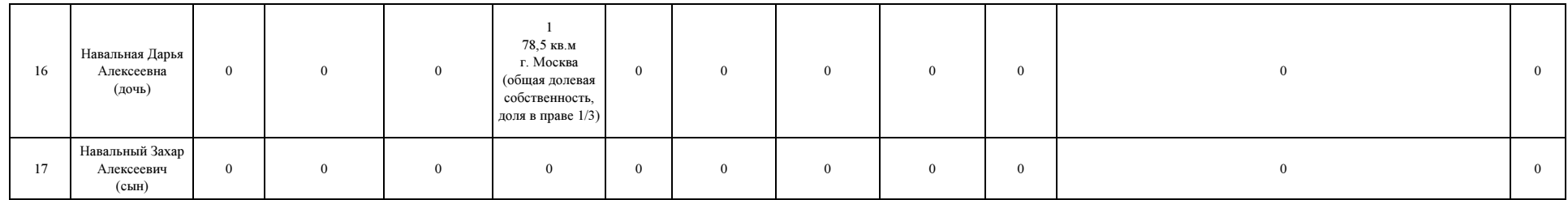